# **Вісник Черкаського державного технологічного університету 1/2022 АВТОМАТИЗАЦІЯ ТА ПРИЛАДОБУДУВАННЯ**

УДК 004.032.26

[0000-0002-6614-4133] **Т. Ю. Уткіна,** *канд. техн. наук, доцент,* Черкаський державний технологічний університет б-р Шевченка, 460, м. Черкаси, 18006, Україна e-mail: t.utkina@chdtu.edu.ua [0000-0002-0592-2413] **В. Г. Рябцев,** *д-р техн. наук, професор* Черкаська філія ПВНЗ «Європейський університет»

### **ІМПЛЕМЕНТАЦІЯ У ПЛІС НЕЙРООБЧИСЛЮВАЧІВ ДЛЯ РОЗПІЗНАВАННЯ СТАНУ РОЗВИТКУ ЕМБРІОНІВ ПТАШЕНЯТ КУРЕЙ**

*Нині на птахофабриках періодично виконується овоскопування яєць з метою визначення фертильності курячих ембріонів, що мають три стани: живі, мертві та слабкі, а потім вживаються заходи для підвищення вилуплюваності. У статті розроблено два проекти нейрообчислювачів, які імплементовані у програмовані логічні інтегральні схеми фірми Xilinx, призначені для автоматизації моніторингу розвитку курячих ембріонів шляхом розпізнавання їх стану під час інкубації. Розроблено методику поділу площі курячого яйця на 23 сектори для автоматизації процесу овоскопування. Розроблено схемотехнічну VHDL-модель нейронної мережі, що містить 23 нейрони, яка складається з суматора елементів вектора вхідного сигналу та віднімача, що формує вихідні сигнали мережі. Розроблено проект нейронної мережі Хопфілда та виконано верифікацію його моделі за тестовими наборами. Результати моделювання підтвердили високу достовірність нейрообчислювачів при розпізнаванні різних станів ембріонів пташенят курей.* 

*Ключові слова: штучна нейронна мережа, курячі ембріони, овоскопування, мережа Хопфілда, технічний зір.* 

**Вступ.** Сучасне птахівництво є важливою галуззю, яка забезпечує продовольчу безпеку України. Важливим етапом розведення птиці є процес інкубації яєць. Сучасні інкубатори є складними технічними системами, що забезпечують необхідні технологічні умови процесу інкубації: температуру, вологість, склад повітря в інкубаторі, обсяг повітря, що вентилюється, та інші параметри. Навіть невеликі відхилення від заданих параметрів інкубації знижують відсоток вилуплюваних яєць і призводять до значних витрат енергії.

Для контролю параметрів інкубації, крім автоматичних засобів підтримки мікроклімату в інкубаторі, застосовують процедуру овоскопування яєць, яка для курячих яєць проводиться на 7-у, 11-у, 19-у добу. При першому огляді яєць виділяють незапліднені яйця та яйця з кров'яними кільцями («кров-кільце»). У незаплідненому яйці ембріон не просвічується, видно лише жовток у центрі яйця у вигляді великої жовтої плями. При другому огляді основним критерієм розвитку ембріонів є швидкість замикання алантоїса в гострому кінці яйця. Виявляється сильне відставання у розвитку ембріона, який розташований у центрі яйця,

але розміри його невеликі, судини алантоїса погано наповнені кров'ю, гострий кінець яйця просвічується. При третьому огляді встановлюють розміри повітряної камери, ступінь розвитку самого ембріона і виділяють яйця із загиблими ембріонами внаслідок асфіксії [1-4].

Моніторинг розвитку курячих ембріонів є важливою частиною процесу вилуплення, що дозволяє визначити, коли яйце не розвивається, а також коли яйце близьке до вилуплення. Можливість встановити, що яйце більше не розвивається, дає змогу видаляти мертві яйця з інкубатора, щоб запобігти марному витрачанню часу та енергії на інкубацію яєць, які не є фертильними, та запобігти поширенню бактеріальної інфекції від яєць, які більше не розвиваються через таку інфекцію [5].

У більшості випадків овоскопування яєць виконують шляхом просвічування за допомогою молоточкового овоскопа. Однак часу на виконання ручного овоскопування за допомогою молоточкового овоскопа замало, тому що через охолодження яєць можуть завмерти ембріони пташенят. У фермерських інкубаторіях та птахівницьких господарствах використовують міражні столи, на яких підсвічується

весь лоток яєць, проте контроль розвитку зародків пташенят є стомлюючою процедурою, при виконанні якої особливо страждають зорові органи оператора.

Відома система машинного зору для виявлення фертильних яєць під час інкубації [6]. Цей метод застосовується для наукових досліджень, а для птахофабрик потрібна розробка автоматизованих систем моніторингу розвитку ембріонів пташенят курей у процесі інкубації.

Додавання до системи машинного зору штучної нейронної мережі дасть змогу автоматизувати моніторинг розвитку курячих ембріонів та підвищити достовірність розпізнавання їх стану під час інкубації [7, 8].

Відомий принцип побудови нейронної мережі Хопфілда, реалізованої на програмованій логічній інтегральній схемі (ПЛІС) Cyclone II фірми Altera, яка призначена для пошуку найкоротших шляхів у мережах зв'язку [9]. Проте ця нейронна мережа має складну архітектуру і, відповідно, велику трудомісткість її модифікації для іншого застосунку.

**Мета та задачі дослідження**. Метою роботи є підвищення ефективності моніто-

рингу інкубаційного розвитку ембріонів пташенят курей за рахунок розробки проекту інтелектуальної системи для автоматизації процесу овоскопування курячих яєць завдяки розпізнаванню стану розвитку курячих ембріонів під час інкубації за допомогою системи технічного зору, що складається зі смарткамери та нейрообчислювачів, які реалізовані на ПЛІС та виконують функції штучної нейронної мережі.

Для досягнення цієї мети необхідно:

 вибрати структуру інтелектуальної системи автоматизованого моніторингу інкубаційного розвитку ембріонів пташенят;

 розробити проекти нейрообчислювачів, що виконують розпізнавання стану розвитку ембріонів пташенят під час інкубації, для імплементації їх у ПЛІС.

**Виклад основного матеріалу.** Фотографії, наведені на рисунку 1, показують поступовий розвиток ембріонів пташенят курей при збільшенні часу інкубації. Зміна світлого фону фотографій на темніші тони дає можливість ідентифікувати розвинені та мертві ембріони за допомогою штучної нейронної мережі.

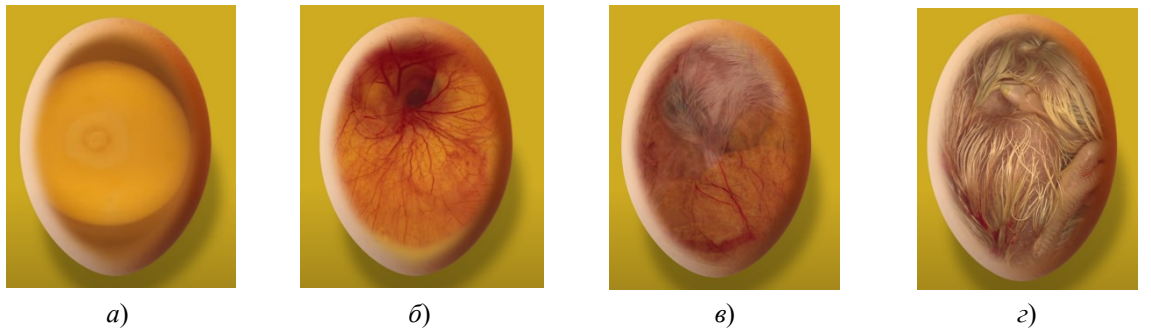

*а*) 1-а доба; *б*) 7-а доба; *в*) 14-а доба; *г*) 19-а доба **Рисунок 1 – Фотографії курячих яєць в процесі інкубації** 

Значення відтінків сірого кольору, показані на рисунку 2, для запліднених, незапліднених і мертвих яєць у шкаралупі, дозволяють чітко розрізнити стани ембріонів пташенят, починаючи з 7-ї доби інкубації. Ці ознаки дають можливість розпізнавати запліднені й незапліднені яйця, а також яйця, що містять мертві ембріони.

Для обробки даних процесу овоскопування за допомогою нейронної мережі площа курячого яйця розділена на 23 секції, як наведено на рисунку 2, *а*. У хорошому яйці, зображеному на рисунку 2, *б*, доцільно аналізувати стан секторів  $S_1 - S_2$ . Стан секторів яйця, де немає ембріона, представлено на рисунку 2, *в*, у такому яйці особливо виділяються сектори  $S_{17}$ ,  $S_{18}$ ,  $S_{21}$ .

У яйці з мертвим ембріоном, вигляд секторів якого наведено на рисунку 2, *г*, особливо ретельно необхідно аналізувати стан секторів  $S_{10}$ ,  $S_{14}$  та  $S_{17}$ . Запропонований метод поділу площі курячого яйця дозволяє вибрати структуру штучної нейронної мережі [10-12].

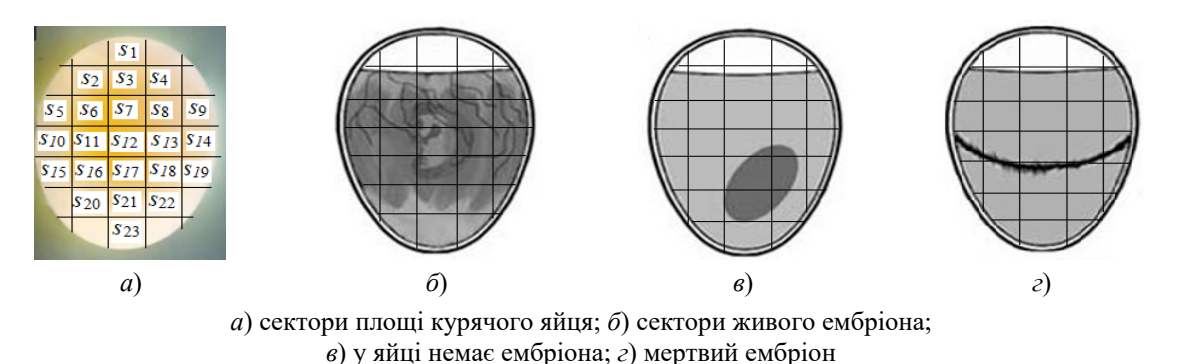

**Рисунок 2 – Сектори курячого яйця на різних стадіях розвитку ембріона** 

**Вибір структури штучної нейронної мережі.** Для розпізнання станів розвитку ембріонів пташенят курей перспективним є застосування нейронної мережі Хопфілда, що містить 23 нейрони, структура якої наведена на рисунку 3 [13].

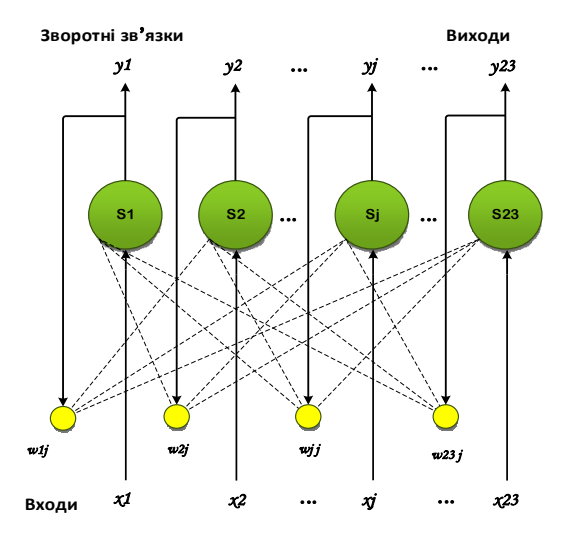

**Рисунок 3 – Структура мережі Хопфілда** 

Мережа Хопфілда має обмежені можливості, тому кількість запам'ятовуваних образів *m* не повинна перевищувати величини, приблизно рівної 0.15 *n* , де *n* – кількість нейронів, тобто мережа з 23 нейронів може розпізнати три стани розвитку ембріонів пташенят курей [14]. Як еталонні зразки на входи мережі можна подавати вектори сигналів *V1* ,  $V_2$ ,  $V_3$ , що відповідають живому, мертвому ембріонам, а також відсутності ембріона відповідно:

- *V***1 =** 01111111111111111111110,
- $V_2$  = 000000000100010010000000,
- $V_3 = 00000000000000001100100$ .

За результатами дослідження, які наведено нижче, встановлено, що здатність мережі Хопфілда розпізнавати об'єкти зростає, якщо на її входи подавати сигнали з набору  $1$  i  $-1$ замість сигналів з набору 1 і 0. Водночас кількість крайових контактів ПЛІС може збільшитися в два рази, оскільки необхідно ще кодувати символи вхідних сигналів. Щоб виключити збільшення кількості контактів ПЛІС, пропонується застосувати процедуру перетворення кодів вектора вхідних сигналів *Vin* , наведену нижче.

```
Vin: in std_logic_vector(0 to n-1); 
signal Vtest: int_array:= (oth-
ers>>0);
signal Vminus: integer: = -1;
signal Vplus: integer:= 1;
for i in 0 to n-1 loop 
       if Vin(i) = '0' then
             Vtest(i) <= Vminus; 
        else Vtest(i) <= Vplus; 
        end if; 
    end loop;
```
Для формування матриці ваг мережі Хопфілда, що містить *n* нейронів, для якої застосовані *m* зразкових наборів, виконуються такі арифметичні операції з векторами:

$$
\forall i = 0 \dots n-1, \forall j = 0 \dots n-1 \rightarrow
$$
  

$$
\mathbf{W}(i, j) := \sum_{k=1}^{m} \left( \mathbf{V}_k (j) \cdot \mathbf{V}_k (i)^T \right), \qquad (1)
$$
  

$$
\mathbf{W}(i, i) = 0.
$$

Проте для виконання таких операцій потрібні значні витрати апаратних засобів ПЛІС. Здійснено спробу попередньо обчислити матрицю ваг мережі Хопфілда й додати її до проекту у вигляді матриці цілих чисел зі знаком розміром 23 23 . Однак компілятор системи автоматизованого проектування Active-HDL версії 7.3 не зміг конвертувати матрицю цього розміру, тому для моделювання було сформо-

<sup>©</sup> Т. Ю. Уткіна, В. Г. Рябцев, 2022 DOI: 10.24025/2306-4412.1.2022.252223

вано матрицю ваг мережі Хопфілда за допомогою програми, яка розроблена на мові С++.

Для скорочення розміру VHDL-моделі мережі Хопфілда розроблено процедуру множення матриці на вектор цілих чисел, текст якої наведено нижче.

```
procedure matrix_multiply (a: in 
integer matrix; b: in integer vector;
n: in integer; c: out integer vector)
is 
variable temp: integer vector:= (oth-
ers \Rightarrow 0;
begin 
  for i in 0 to n-1 loop 
   for j in 0 to n-1 loop 
  temp(i): = temp(i) + (a(i, j))b(i));
   end loop; 
  end loop; 
   for i in 0 to n-1 loop 
   c(i) := temp(i); end loop; 
  end matrix_multiply;
```
Якщо завдання розпізнання ембріонів пташенят спростити та звести класифікацію до двох класів: «хороший» або «поганий», то структуру штучної нейронної мережі (ШНМ) можна спростити та застосувати ШНМ, структура якої містить один шар нейронів та зображена на рисунку 4.

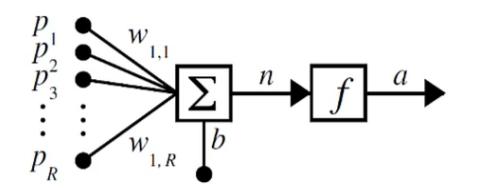

**Рисунок 4 – ШНМ з одним шаром нейронів** 

У математичному представленні функціонування нейрона *k* можна описати такою парою рівнянь:

$$
v_k = \sum_{j=1}^m w_{kj} \cdot x_j + b_k ;
$$
  

$$
y_k = \varphi(v_k) ;
$$

де  $x_1, x_2, ..., x_m$  – вхідні сигнали;

 $w_{k1}, w_{k2}, \ldots, w_{km}$  - синаптичні ваги нейрона;

 $b_k$  – поріг;

 $\varphi(\cdot)$  – функція активації;

*<sup>k</sup> y –* вихідний сигнал нейрона.

Враховуючи обрану структуру секторів площі яйця, вибираємо ШНМ з 23 нейронами. Світлий сектор відповідає вхідному сигналу ШНМ, що дорівнює 0, а темний сектор – сигналу 1. Величину порога  $b_k$  необхідно змінювати при збільшенні тривалості інкубації в діапазоні від 6 до 21. Наприклад, на 7-у добу інкубації  $b_k = 6$ , на 14-у добу  $b_k = 13$ , на 19-у добу  $b_k = 21$ .

Для активації нейрона вибираємо функцію одиничного стрибка, наведену у формулі

$$
y_k = \begin{cases} 1, & \text{if } k \ge 0; \\ 0, & \text{if } k < 0, \end{cases}
$$

де  $v_k$  – індуковане локальне поле нейрона.

Спрощення завдання ідентифікації стану ембріонів пташенят курей дає змогу розробити схемотехнічний проект ШНМ з одним шаром нейронів без зворотних зв'язків, структура якого зображена на рисунку 5.

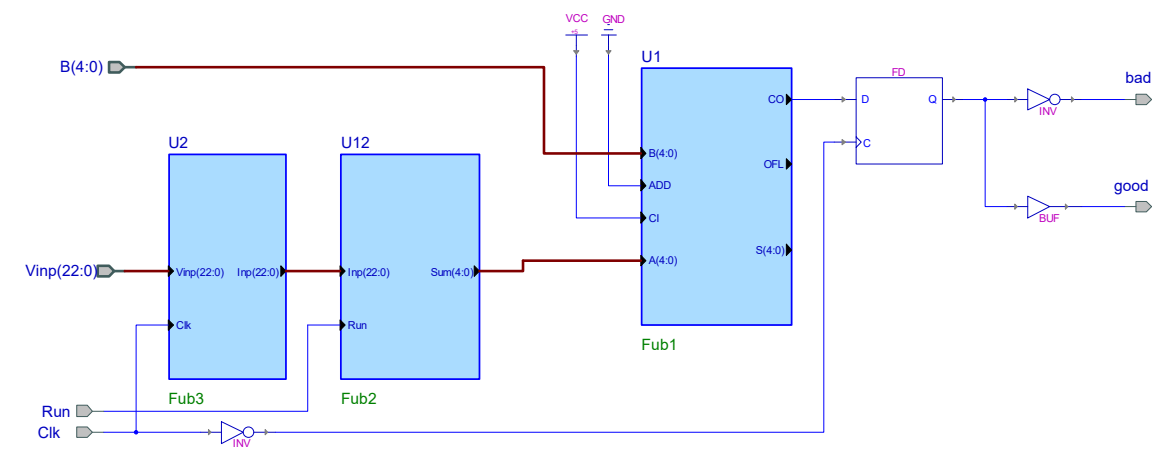

**Рисунок 5 – Структура проекту ШНМ з одним шаром нейронів** 

© Т. Ю. Уткіна, В. Г. Рябцев, 2022 DOI: 10.24025/2306-4412.1.2022.252223

Мережа складається з регістра для зберігання кодів вхідних сигналів Fub3, суматора Fub2, віднімача Fub1 і тригера FD для зберігання результату розпізнавання стану ембріона. Двійкові коди стану ембріона, отримані від системи технічного зору, тактовим сигналом Clk запам'ятовуються в регістрі Fub3. У суматорі Fub2 під час надходження сигналу Run відбувається додавання кодів вхідного вектора Vinp (22:0) за допомогою арифметичних операцій, наведених нижче.

architecture Fub2 of Fub2 is signal tmp: std\_logic\_vector(4 downto 0); begin tmp <= ("0000"&Inp(0)) + ("0000"&Inp(1)) + ("0000"&Inp(2)) + ("0000"&Inp(3)) + ("0000"&Inp(4)) + ("0000"&Inp(5)) + ("0000"&Inp(6)) + ("0000"&Inp(7)) + ("0000"&Inp(8)) + ("0000"&Inp(9)) + ("0000"&Inp(10)) + ("0000"&Inp(11)) + ("0000"&Inp(12)) + ("0000"&Inp(13)) + ("0000"&Inp(14)) + ("0000"&Inp(15)) + ("0000"&Inp(16)) + ("0000"&Inp(17)) +("0000"&Inp(18)) + ("0000"&Inp(19)) + ("0000"&Inp(20)) + ("0000"&Inp(21)) + ("0000"&Inp(22)) when Run= '1' else "00000"; Sum  $\leq$  tmp; end Fub2;

Значення порога мережі в двійковому коді надходить на входи (4:0) мережі і віднімається від суми Sum (4:0), сформованої суматором Fub2. Результати розпізнавання стану ембріона видаються на виходи мережі. Для фіксування закінчення процесу розпізнання застосовується тригер FD, за станом якого на виходи мережі видаються сигнали "good" або "bad", що відповідає хорошому або поганому стану ембріона пташеняти.

**Методика та загальна схема експериментів.** Позитивні результати моделювання проекту мережі Хопфілда в системі Active-HDL дають можливість імплементувати його в ПЛІС фірми Xilinx.

У навігаторі проектів фірми Xilinx розроблено проект, що містить програмну модель мережі Хопфілда [15, 16]. Компіляція проекту, що містить матрицю дійсних чисел, виконана навігатором без помилок. Однак апаратні засоби ПЛІС неспроможні виконати декілька операцій процедури множення матриці розміром 23 23 на вектор із різними

© Т. Ю. Уткіна, В. Г. Рябцев, 2022 DOI: 10.24025/2306-4412.1.2022.252223

кодами без застосування мультиплексорів, тому у тексті програми мережі Хопфілда виконано заміну процедури множення на набір операторів відповідно до формули (1).

З метою зменшення апаратних засобів, необхідних для імплементації проекту у ПЛІС, зменшено кількість секцій яйця, що контролюються під час проведення овоскопування. Для дослідження вибрано такі секції: S<sub>2</sub> - S<sub>4</sub>;  $S_6 - S_8$ ;  $S_{11} - S_{13}$ ;  $S_{16} - S_{18}$ ;  $S_{20} - S_{22}$ , наведені на рисунку 2, що дозволило скоротити матрицю ваг ШНМ до розміру 15×15. Така мережа дає змогу розпізнати  $0.15 \cdot 15 > 2$  станів ембріонів пташенят у процесі інкубації, водночас скорочується кількість елементів ПЛІС, необхідних для реалізації проекту.

**Результати досліджень.** Для реалізації проекту мережі Хопфілда обрано ПЛІС типу xcv600e сімейства Virtex E. Процедури імплементації проекту в ПЛІС, наведені на рисунку 6, виконані успішно.

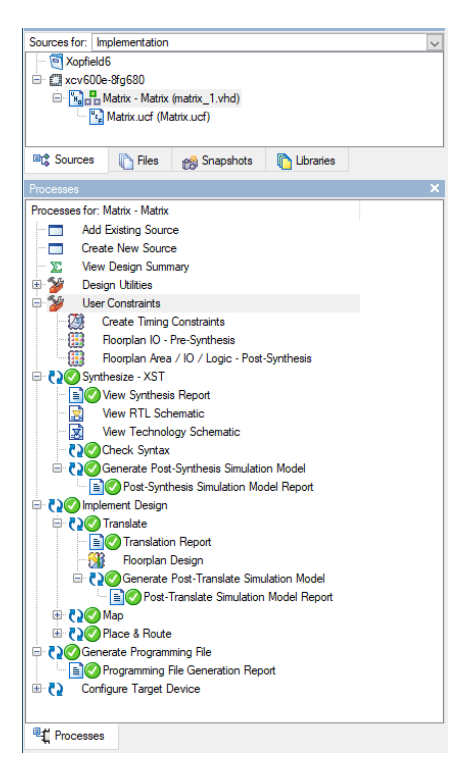

**Рисунок 6 – Процедури імплементації проекту** 

Облік ресурсів ПЛІС типу xcv600e, що застосовуються для реалізації мережі Хопфілда, наведено в таблиці 1.

Для реалізації нейрообчислювача мережі Хопфілда застосовано 32 мультиплексори розміром  $32 \times 32$ ; 554 суматори/віднімачі; 32 регістри по 32 розряди в кожному і 30 32-розрядних компараторів. Компоненти нейрообчислювача мережі Хопфілда займають 75 % площі кристалу.

Таблиця 1 – **Облік ресурсів ПЛІС xcv600e**

|               | Усього      |          |         |  |  |  |  |
|---------------|-------------|----------|---------|--|--|--|--|
| Назва         | КОМПОНЕНТІВ | Застосо- |         |  |  |  |  |
| компонента    | у           | У        | вано, % |  |  |  |  |
|               | проекті     | ПЛІС     |         |  |  |  |  |
| Number of     | 5428        | 6912     | 78      |  |  |  |  |
| Slices        |             |          |         |  |  |  |  |
| Number of 4   | 8974        | 13824    | 64      |  |  |  |  |
| input LUTs    |             |          |         |  |  |  |  |
| Number of     |             |          |         |  |  |  |  |
| bonded        | 20          | 512      | 3       |  |  |  |  |
| <b>IOBs</b>   |             |          |         |  |  |  |  |
| Number of     | 3           | 4        | 75      |  |  |  |  |
| <b>GCLKs</b>  |             |          |         |  |  |  |  |
| Number of     |             |          |         |  |  |  |  |
| Slices con-   | 4635        | 4635     | 100     |  |  |  |  |
| taining only  |             |          |         |  |  |  |  |
| related logic |             |          |         |  |  |  |  |

Споживана мікросхемою потужність становить 301 мВт: 160 мА від джерела 1,8 В і 288 мА від джерела 3,3 В.

Згенерований файл network.bit для програмування ПЛІС має ємність 495 276 біт. Розподіл кулькових виводів на поверхні корпусу ПЛІС типу xcv600e, що виконує функції мережі Хопфілда, показано на рисунку 7.

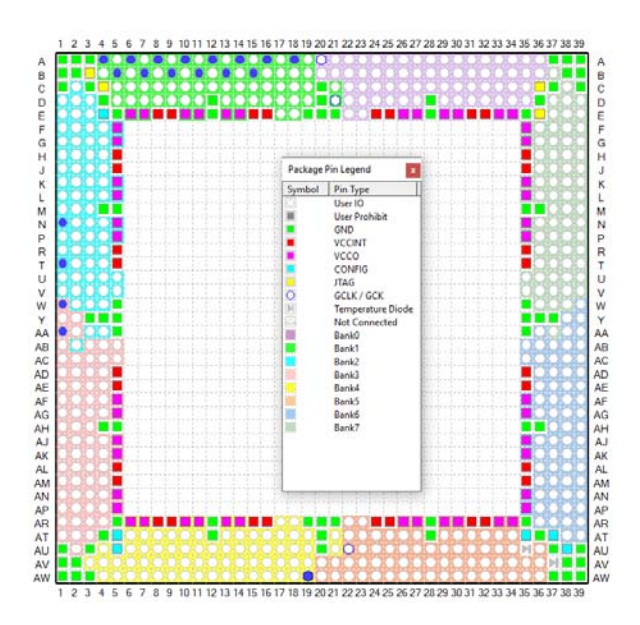

**Рисунок 7 – Розподіл виводів ПЛІС xcv600e** 

© Т. Ю. Уткіна, В. Г. Рябцев, 2022 DOI: 10.24025/2306-4412.1.2022.252223

У середовищі Xilinx ISE виконано імплементацію ШНМ одним шаром нейронів без зворотних зв'язків у ПЛІС типу xc3s500e сімейства Spartan3E. Отримано умовне графічне відображення (УГВ) нейрообчислювача, зображене на рисунку 8.

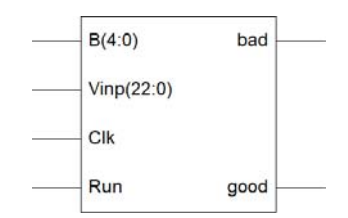

**Рисунок 8 – УГВ нейрообчислювача** 

Мінімальне значення періоду синхросигналу проекту становить 31,5 нс, що відповідає максимальній частоті 31,746 МГц.

Сформовано файл network.bit для програмування ПЛІС ємністю 283 850 біт. Ємність пам'яті конфігурації дорівнює 220 Мбіт. Всього в ПЛІС задіяно 32 зовнішні контакти, за винятком виводів для джерела електроживлення.

Облік ресурсів ПЛІС xc3s500e, які застосовані для реалізації твердотільного нейрообчислювача з одним шаром нейронів без зворотного зв'язку, наведено в таблиці 2.

Таблиця 2 – **Облік ресурсів ПЛІС xc3s500e** 

| Назва                                                     | Усього       | Застосо-  |           |  |  |  |  |
|-----------------------------------------------------------|--------------|-----------|-----------|--|--|--|--|
| компонента                                                | y<br>проекті | у<br>ПЛІС | вано, $%$ |  |  |  |  |
| Number of<br>Slice Flip<br>Flops                          | 24           | 9312      | 0,26      |  |  |  |  |
| Number of 4<br>input LUTs                                 | 83           | 9312      |           |  |  |  |  |
| Number of<br>bonded<br><b>IOBs</b>                        | 32           | 158       | 20        |  |  |  |  |
| Number of<br>Slices con-<br>taining only<br>related logic | 57           | 57        | 100       |  |  |  |  |

Розподіл крайових виводів ПЛІС xc3s500e, що виконує функції ШНМ з одним шаром нейронів без зворотного зв'язку, наведено на рисунку 9.

Потужність, споживана мікросхемою xc3s500e, становить 81 мВт: 26 мА від джерела 1,2 В та 20 мА від джерела 2,5 В. Компоненти нейрообчислювача з одним шаром нейронів без зворотних зв'язків займають 5 % площі кристалу xc3s500e.

| <b>I/O Name</b> | <b>I/O Direction</b> | Loc              | <b>Bank</b>       | I/O Std. |
|-----------------|----------------------|------------------|-------------------|----------|
| B < 0           | Input                | P <sub>2</sub>   | BANK3             |          |
| B < 1           | Input                | P <sub>3</sub>   | BANK3             |          |
| B < 2>          | Input                | P <sub>4</sub>   | BANK3             |          |
| B < 3>          | Input                | P <sub>5</sub>   | BANK3             |          |
| B < 4>          | Input                | P <sub>8</sub>   | <b>BANK3</b>      |          |
| bad             | Output               | P106             | <b>BANK1</b>      |          |
| Clk             | Input                | P80              | <b>BANK2</b>      |          |
| good            | Output               | P107             | <b>BANK1</b>      |          |
| Run             | Input                | P108             | <b>BANK1</b>      |          |
| $V$ inp<0>      | Input                | P160             | <b>BANK0</b>      |          |
| $V$ inp<1>      | Input                | P161             | <b>BANKO</b>      |          |
| $V$ inp<2>      | Input                | P <sub>162</sub> | <b>BANK0</b>      |          |
| $V$ inp<3>      | Input                | P163             | <b>BANK0</b>      |          |
| Vinp<4>         | Input                | P164             | <b>BANK0</b>      |          |
| Vinp<5>         | Input                | P165             | <b>BANKO</b>      |          |
| Vinp<6>         | Input                | P153             | <b>BANK1</b>      |          |
| Vino < 7        | Input                | P152             | <b>BANK1</b>      |          |
| Vinp<8>         | Input                | P <sub>151</sub> | BANK1             |          |
| $V$ inp<9>      | Input                | P150             | BANK1             |          |
| $V$ inp<10>     | Input                | P147             | BANK1             |          |
| $V$ inp<11>     | Input                | P146             | BANK1             |          |
| $V$ inp<12>     | Input                | P145             | BANK1             |          |
| $V$ inp<13>     | Input                | P144             | <b>BANK1</b>      |          |
| $V$ inp<14>     | Input                | P140             | <b>BANK1</b>      |          |
| $V$ inp<15>     | Input                | P139             | <b>BANK1</b>      |          |
| $V$ inp<16>     | Input                | P138             | <b>BANK1</b>      |          |
| $V$ inp<17>     | Input                | <b>P65</b>       | <b>BANK2</b>      |          |
| $V$ inp<18>     | Input                | P64              | <b>BANK2</b>      |          |
| $V$ inp<19>     | Input                | <b>P63</b>       | <b>BANK2</b>      |          |
| $V$ inp<20>     | Input                | P62              | BANK <sub>2</sub> |          |
| $V$ inp<21>     | Input                | <b>P69</b>       | BANK <sub>2</sub> |          |
| $V$ inp<22>     | Input                | <b>P68</b>       | BANK <sub>2</sub> |          |

**Рисунок 9 – Крайові виводи ПЛІС xc3s500e** 

У середовищі Active-HDL виконано моделювання проекту нейрообчислювача, що виконує функції мережі Хопфілда, результати моделювання зображено на рисунку 10.

У проект мережі додано сигнал inst, що забезпечує початок виконання процесу перетворення вхідного двійкового вектора Vin в масив цілих чисел зі знаком. Вхідний вектор Vin від початку близько відповідав набору, який формується при дослідженні хорошого ембріона пташеняти, тому на вихід мережі був виданий сигнал "good". При надходженні на вхід мережі кодів вектора, які значно відрізняються від набору, який формується при обстеженні хорошого ембріона, на вихід мережі був виданий сигнал "bad".

На входи Vinp подавалися двійкові коди, що відповідають станам ембріонів пташенят, а на входи B – значення порогу. Залежно від

різниці значень цих кодів на виходи мережі видаються сигнали "good" чи "bad".

| Name                    | Value | Stimulator | $50$ and $100$ and $100$<br>150<br>٠ |
|-------------------------|-------|------------|--------------------------------------|
| D-ck                    |       | Clock      |                                      |
| $P$ inst                |       | Formula    |                                      |
| <b>D</b> -run           |       | Formula    |                                      |
| $F \triangleright V$ in |       |            | V00000000000000001100100             |
| ⊞ <u>nr</u> Wsum        |       |            |                                      |
| <b>⊞ µ</b> Vtest        |       |            |                                      |
| l⊞ V= Vinterm1 i        |       |            | (14.4.4.4.4.4.4.4.4.4.1.4.4          |
| $-9$ good               |       |            |                                      |
| + bad                   |       |            |                                      |

**Рисунок 10 – Результати моделювання проекту мережі Хопфілда** 

Також було виконано моделювання проекту нейрообчислювача, що містить один шар нейронів без зворотних зв'язків, результати моделювання якого зображено на рисунку 11.

| <b>Name</b>           | Value | Stimulator                                                             |  |  |  | 100 |  | 150 |  |                        |  |
|-----------------------|-------|------------------------------------------------------------------------|--|--|--|-----|--|-----|--|------------------------|--|
| <b>D-Clk</b>          |       | Formula                                                                |  |  |  |     |  |     |  |                        |  |
| P Run                 |       | Formula                                                                |  |  |  |     |  |     |  |                        |  |
|                       |       | $\frac{1}{2}$ <= 11111111000000000001111 {\\ttp://ttp://education.com/ |  |  |  |     |  |     |  | 1111111100000000001111 |  |
| $+$ $\bullet$ $\land$ |       |                                                                        |  |  |  |     |  |     |  |                        |  |
| <b>D-R</b>            |       | ik=01011                                                               |  |  |  |     |  |     |  |                        |  |
| Sum                   |       |                                                                        |  |  |  |     |  |     |  |                        |  |
| $-9$ good             |       |                                                                        |  |  |  |     |  |     |  |                        |  |
|                       |       |                                                                        |  |  |  |     |  |     |  |                        |  |

**Рисунок 11 – Результати моделювання ШНМ без зворотних зв'язків** 

При перевищенні суми вхідних сигналів мережі заданого порогу на вихід мережі видається сигнал "good", інакше – сигнал "bad". Таким чином, результати моделювання підтверджують працездатність нейрообчислювача.

**Обговорення результатів.** Нейрообчислювач, імплементований в ПЛІС, потрібно встановити на смарт-камеру NI1744. Факт розпізнання нейрообчислювачем мертвого або живого ембріону встановлюється світлодіодами, що підсвічуються: "good" або "bad". Для перемикання нейрообчислювача в робочий стан на його вхід Run необхідно подати та зафіксувати напругу високого рівня. При виконанні самоконтролю системи технічного зору потрібно по черзі спрямовувати смарт-камеру на листи білого та чорного паперу. Під час огляду білого аркуша справний нейрообчислювач має сформувати сигнал "bad", а чорного аркуша – сигнал "good". Для усунення мерехтіння світлодіодів при виконанні процедури овоскопування яєць частоту тактового сигналу Clk необхідно зменшити таким чином, щоб синхросигнал подавався синхронно з частотою заміни яєць, що досліджуються.

У статті знайшли подальший розвиток принципи побудови мережі Хопфілда для її реалізації на ПЛІС.

В ПЛІС типу xcv600e сімейства Virtex E імплементований нейрообчислювач, що містить 15 нейронів, які виконують функції мережі Хопфілда. Еталонні зразки вхідних сигналів цієї мережі обрані для стану ембріонів пташенят на 19-у добу інкубації.

Для використання цього нейрообчислювача на ранніх термінах інкубації його проект потрібно змінити шляхом застосування нових еталонних наборів сигналів.

В ПЛІС типу xc3s500e сімейства Spartan3E імплементований нейрообчислювач, який виконує функції одношарової ШНМ з 23 нейронами без зворотних зв'язків. Додавання зовнішніх змінних з'єднувальних колодок у конструкцію системи технічного зору, на яких встановлені перемички, що підключають входи (4:0) до напруги високого рівня або до загального виводу, дозволяє змінювати поріг спрацювання ШНМ для різних діб процесу інкубації яєць. Водночас не потрібна заміна самого обчислювача.

При порівнянні отриманих даних, наведених у таблиці 1 і таблиці 2, доходимо висновку, що виготовити обидва нейрообчислювачі на однакових ПЛІС неможливо, адже ПЛІС xc3s500e не має ресурсів, необхідних для розміщення в ній компонентів, які застосовуються для мережі Хопфілда.

Враховуючи можливість зміни порогу спрацьовування ШНМ за рахунок застосування змінних з'єднувальних колодок, нейрообчислювачі з 23 нейронами без зворотних зв'язків рекомендується використовувати на ранніх етапах інкубації яєць. Нейрообчислювач, що виконує функції мережі Хопфілда, з високим ступенем достовірності може виявляти яйця з хорошими або загиблими ембріонами пташенят на 19-у добу інкубації.

Яйця, в яких відсутні зародки, виявляються з високою достовірністю нейрообчислювачем з 23 нейронами без зворотних зв'язків і видаляються з інкубатора на ранніх етапах інкубації.

**Висновки.** З метою підвищення ефективності моніторингу інкубаційного розвитку

ембріонів пташенят курей в роботі запропоновано проект інтелектуальної системи для автоматизації процесу овоскопування курячих яєць завдяки розпізнаванню стану розвитку курячих ембріонів під час інкубації за допомогою системи технічного зору, що складається зі смарт-камери та нейрообчислювачів, які реалізовані на ПЛІС та виконують функції штучної нейронної мережі.

**Наукова новизна** статті полягає у розробці структури проекту інтелектуальної системи для автоматизації процесу овоскопування курячих яєць під час інкубації, що також включає запропоновані проекти нейрообчислювачів, які виконують розпізнавання стану розвитку ембріонів пташенят курей відповідно до принципів побудови ШНМ для їх подальшої реалізації на ПЛІС.

**Практичне значення.** Можливість за допомогою нейрообчислювачів уважніше стежити за розвитком ембріонів дає змогу визначити оптимальний час для зміни параметрів інкубації та створення найкращих умов вилуплення яєць, що веде до більш ефективного виробництва курчат.

**Перспективи подальших досліджень.** Автоматизоване овоскопування яєць можна реалізувати, застосовуючи систему технічного зору NI EVS-1464R компанії National Instruments. Доукомплектована нейрообчислювачем смарт-камера NI1744 встановлюється на кронштейнах, що переміщуються, також, як бормашина. Переміщення оператором смарт-камери вздовж лотка з яйцями дозволить автоматизувати отримання даних щодо якості розвитку пташенят у процесі інкубаційного розвитку. Водночас підвищується продуктивність овоскопування, знижується стомлюваність очей та втома персоналу, що зменшує витрати ресурсів через виключення неправильних дій.

### **Список використаних джерел**

[1] L. J. F. van de Ven, L. Baller, A. V. van Wagenberg, B. Kemp, and H. van den Brand, "Effects of egg position during late incubation on hatching parameters and chick quality", *Poultry Science*, no. 90 (10), pp. 2342- 2347, 2011. doi: 10.3382/ps. 2011-01467.

© Т. Ю. Уткіна, В. Г. Рябцев, 2022 DOI: 10.24025/2306-4412.1.2022.252223

- [2] G. M. Fasenko, "Egg storage and the embryo", *Poultry Science*, no. 86 (5), pp. 1020- 1024, 2007. doi: 10.1093/ps/86.5.1020.
- [3] R. M. Hulet, "Symposium: Managing the embryo for performance managing incubation: Where are we and why?", *Poultry Science*, no. 86 (5), pp. 1017-1019, 2007. doi: 10.1093/ps/86.5.1017.
- [4] Т. Ю. Уткіна, В. Є. Кісельов, та В. Г. Рябцев, "Система автоматичного управління освітленням птахофабрики в режимах "світанок-захід", *Вісник Черкаського державного технологічного університету*, № 3, с. 5-13, 2021.

doi: 10.24025/2306-4412.3.2021.242241.

[5] H. Islam, N. Kondo, Y. Ogawa, T. Fujiura, Y. Ogawa, and S. Fujitani, "Detection of infertile eggs using visible transmission spectroscopy combined with multivariate analysis", *Eng. Agric. Environ.*, vol. 10, pp. 115- 120, 2017.

doi: 10.1016/j.eaef.2016.12.002

- [6] H. Yu, G. Wang, Z. Zhao, H. Wang, and Z. Wang, "Chicken embryo fertility detection based on PPG and convolutional neural network", *Infrared Physics & Technology*, vol. 103, p. 103075, 2019. doi: 10.1016/j.infrared.2019.103075.
- [7] N. Haefner, J. Wincent, V. Parida, and O. Gassmann, "Artificial intelligence and innovation management: A review, framework, and research agenda", *Technological Forecasting and Social Change*, vol. 162, p. 120392, 2021.

doi: 10.1016/j.techfore.2020.120392.

- [8] M. Hashemzadeh, and N. Farajzadeh, "A machine vision system for detecting fertile eggs in the incubation industry", *International Journal of Computational Intelligence Systems*, vol. 9, no. 5, pp. 850-862, 2016. doi: 10.1080/18756891.2016.1237185.
- [9] H. Asgari, and Y. S. Kavian, "Hardware description of digital Hopfield neural networks for solving shortest path problem", *Neural Network World*, no. 2/14, pp. 211- 230, 2014.

doi: 10.14311/NNW.2014.24.013.

[10] С. Короткий, "Нейронные сети Хопфилда и Хэмминга". [Электронный ресурс]. Режим доступа: https://www.twirpx.com/file/ 86091/.

- [11] С. Осовский, *Нейронные сети для обработки информации*: пер. с англ. Москва, Россия: Финансы и статистика, 2002.
- [12] Р. В. Шамин, "Лекции по искусственному интеллекту и машинному обучению. Лекция № 3. Нейронная сеть Хопфилда". [Электронный ресурс]. Режим доступа: http://ai.lector.ru/?go=lection03. Дата обращения: Нояб. 07,2021.
- [13] С. Хайкин, *Нейронные сети: полный курс*. Изд. 2-е, исп.; пер. с англ. Москва, Россия: И.Д. Вильямс, 2006.
- [14] В. Махов, В. Широбоков, и А. Закутаев, "Построение систем технического зрения на базе компьютерных технологий National Instruments", *Control Engineering*, no. 4 (76), рр. 62-69, 2018.
- [15] SmartXplorer for ISE Project Navigator Users. [Online]. Available: https://www.xilinx.com/support/documentati on/sw\_manuals/xilinx12\_1/ug689.pdf.
- [16] И. Е. Тарасов, *Разработка цифровых устройств на основе ПЛИС XILINX® с применением языка VHDL*. Москва, Россия: Горячая линия-Телеком, 2005.

#### **References**

[1] L. J. F. van de Ven, L. Baller, A. V. van Wagenberg, B. Kemp, and H. van den Brand, "Effects of egg position during late incubation on hatching parameters and chick quality", *Poultry Science*, no. 90 (10), pp. 2342- 2347, 2011.

doi: 10.3382/ps. 2011-01467.

- [2] G. M. Fasenko, "Egg storage and the embryo", *Poultry Science*, no. 86 (5), pp. 1020- 1024, 2007. doi: 10.1093/ps/86.5.1020.
- [3] R. M. Hulet, "Symposium: Managing the embryo for performance managing incubation: Where are we and why?", *Poultry Science*, no. 86 (5), pp. 1017-1019, 2007. doi: 10.1093/ps/86.5.1017.
- [4] T. Yu. Utkina, V. E. Kiselyov, and V. G. Ryabtsev, "Automatic light control system of poultry factory in "sunrise-sunset" modes", *Visnyk Cherkaskogo derzhavnogo*

© Т. Ю. Уткіна, В. Г. Рябцев, 2022 DOI: 10.24025/2306-4412.1.2022.252223 *tekhnolohichnogo universytetu,*, no. 3, pp. 5- 13, 2021.

doi: 10.24025/2306-4412.3.2021.242241.

[5] H. Islam, N. Kondo, Y. Ogawa, T. Fujiura, Y. Ogawa, and S. Fujitani, "Detection of infertile eggs using visible transmission spectroscopy combined with multivariate analysis", *Eng. Agric. Environ.*, vol. 10, pp. 115- 120, 2017.

doi: 10.1016/j.eaef.2016.12.002.

- [6] H. Yu, G. Wang, Z. Zhao, H. Wang, and Z. Wang, "Chicken embryo fertility detection based on PPG and convolutional neural network", *Infrared Physics & Technology*, vol. 103, p. 103075, 2019. doi: 10.1016/j.infrared.2019.103075.
- [7] N. Haefner, J. Wincent, V. Parida, and O. Gassmann, "Artificial intelligence and innovation management: A review, framework, and research agenda", *Technological Forecasting and Social Change*, vol. 162, p. 120392, 2021.

doi: 10.1016/j.techfore.2020.120392.

- [8] M. Hashemzadeh, and N. Farajzadeh, "A machine vision system for detecting fertile eggs in the incubation industry", *International Journal of Computational Intelligence Systems*, vol. 9, no. 5, pp. 850-862, 2016. doi: 10.1080/18756891.2016.1237185.
- [9] H. Asgari, and Y. S. Kavian, "Hardware description of digital Hopfield neural networks for solving shortest path problem",

*Neural Network World*, no. 2/14, pp. 211- 230, 2014.

doi: 10.14311/NNW.2014.24.013.

- [10] S. Korotkiy, "Hopfield and Hamming neural networks". [Online]. Available: https://www.twirpx.com/file/86091/ [in Russian].
- [11] S. Osovskiy, *Neural Networks for Information Processing*, trans. from Eng. Moscow, Russia: Financy i statistika, 2002 [in Russian].
- [12] R. V. Shamin, "Lectures for artificial intelligence and machine learning. Lecture no. 3. Hopfield neural network". [Online]. Available: http://ai.lector.ru/?go=lection03. Accessed on: Nov. 07, 2021 [in Russian].
- [13] S. Khaykin, *Neural Networks: Full Course*, 2nd ed., cor.; trans. from Eng. Moscow, Russia: I.D. Williams, 2006 [in Russian].
- [14] V. Makhov, V. Shirobokov, and A. Zakutayev, "Building of Technical Vision Systems Based on National Instruments Computer Technologies", *Control Engineering*, no. 4 (76), pp. 62-69, 2018 [in Russian].
- [15] SmartXplorer for ISE Project Navigator Users. [Online]. Available: https://www.xilinx.com/support/documentati on/sw\_manuals/xilinx12\_1/ug689.pdf.
- [16] I. E. Tarasov, *Development of Digital Devices Based on Xilinx® Products using a VHDL Language*. Moscow, Russia: Goryachaya liniya-Telekom, 2005 [in Russian].

**T. Yu. Utkina,** *Ph. D., Associate Professor,* Cherkasy State Technological University Shevchenko blvd, 460, Cherkasy, 18006, Ukraine e-mail: t.utkina@chdtu.edu.ua **V. G. Ryabtsev,** *Dr. Tech. Sc., Professor* Cherkasy branch of the European University

## **FPGA IMPLEMENTATION OF NEUROCOMPUTERS TO RECOGNIZE THE STATE OF DEVELOPMENT OF CHICKEN EMBRYOS**

*The hatchery industry is one of the main industries providing food for the population and plays an important role in poultry production. Egg hatchability is affected by many factors such as egg handling, egg fertility, parent flock problem, etc. However, the most important factor is the assurance that the eggs placed in the incubator are indeed fertilized. In most hatcheries, the process of separating fertilized and infertile eggs is carried out by specialists in the traditional way with the help of human vision using ovoscopes. During the hatching of poultry, eggs are periodically ovoscoped in order to determine the condition of the embryos of the chicks. Early detection of infertile eggs and eggs with* 

© Т. Ю. Уткіна, В. Г. Рябцев, 2022 DOI: 10.24025/2306-4412.1.2022.252223 *dead embryos allows hatcheries to save energy, handling costs and prevent contamination of good eggs from broken eggs. The ovoscoping process is laborious and inefficient due to eye fatigue and operator errors, which have to check up to a thousand eggs per day. The article solves the problem of automating the process of eggs ovoscoping by adding to the machine vision system the neurocomputers capable of recognizing the embryos possible states at different stages of incubation. The two neurocomputers projects are implemented in Xilinx FPGA, which are designed to automate the monitoring of chicken embryos development by recognizing their condition during hatching. The first neurocomputer implemented in the xc3s500e FPGA contains 23 neurons not covered by feedback and counts the dark sections of the egg under study. Then the value of the threshold set for this period is subtracted from the received sum, and the obtained result is used to generate the output signals "good" or "bad". The threshold value for different periods of ovoscoping can be changed by using interchangeable connecting blocks, which set the threshold values for the neurocomputer operation. The second neurocomputer, implemented in the xcv600e FPGA, contains 15 neurons covered by feedback, performs the functions of a Hopfield network and allows to recognize good eggs and eggs with dead embryos at late hatching periods with high reliability. The developed low-cost neurocomputers can complement the machine vision system for detecting fertilized eggs in the hatchery industry.* 

*Keywords: artificial neural network, chicken embryos, ovoscoping, a Hopfield network, technical vision.* 

*Стаття надійшла 30.01.2022 Прийнято 08.02.2022*